## **ICOM RC-FS10 API**

Supported device types and versions Literature Document revisions

## Supported device types and versions

The ICOM RC-FS10 API protocol is implemented in the D2000 using a set of external functions implemented by the d2rcfs10.dll library. These external functions are used in ESL scripts and allow the integration of ICOM transmitter functionality into D2000 applications:

- . Making and receiving individual/group calls (using a microphone built into the PC as well as using an external microphone SM-26 with PTT button)
- · Sending and receiving text messages
- Receiving of statuses, active status requests, sending statuses
- Receiving messages with GPS data
- Stun/revive (commands to temporarily disable hardware transmitters)
- Kill (command to permanently disable hardware transmitters)

Functionality was verified in multisite trunking mode against ICOM IC-FR500 and ICOM IC-FR5300 repeaters.

Processing of messages from repeaters, which are transmitted in SYSLOG format by UDP messages, was also implemented. Reception is realized using Generic User Protocol, parsing in ESL script.

Note: RC-FS10 API requires external module CT-24 (Digital Voice Converter & HW key) for functionality. The D2000 Event must be 32-bit (since the RC-FS10 API is only available as a 32-bit DLL).

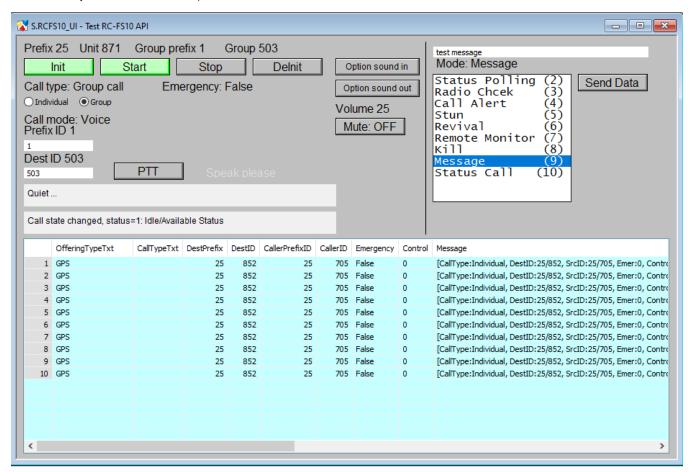

Figure: test scheme using RC-FS10 API

## Literature

- ICOM RC-FS10 API
- IDAS Remote Communicator RC-FS10

## **Document revisions**

• Ver. 1.0 - May 9, 2022 - Document creation.

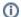

(i) Related pages:

Communication protocols